## Tamil Font Free Download For Photoshop 7.0 ##VERIFIED##

Cracking Adobe Photoshop is not as straightforward as installing it. It requires a few steps to bypass the security measures that are in place. First, you must obtain a cracked version of the software from a trusted source. Installing Adobe Photoshop and then cracking it is easy and simple. The first step is to download and install the Adobe Photoshop software on your computer. Then, you need to locate the installation.exe file and run it. Once the installation is complete, you need to locate the patch file and copy it to your computer. The patch file is usually available online, and it is used to unlock the full version of the software. Once the patch file is copied, you need to run it and then follow the instructions on the screen. Once the patching process is complete, you will have a fully functional version of the software on your computer. To make sure that the software is running properly, you should check the version number to ensure that the crack was successful. And that's it - you have now successfully installed and cracked Adobe Photoshop!

## **[Download File](http://esecuritys.com/ZG93bmxvYWR8OE1jTkhwMWJIeDhNVFkzTWpVNU1qVTNOSHg4TWpVNU1IeDhLRTBwSUZkdmNtUndjbVZ6Y3lCYldFMU1VbEJESUZZeUlGQkVSbDA/fringes/immunosuppressants/unparalelled.QWRvYmUgUGhvdG9zaG9wIENDIDIwMTQQWR?paging/stilgoe)**

Adobe Camera Raw 8 seems to contain a nice array of new features, but other than that, I don't see anything special in it. This release has an updated workflow, so that the user can now change an image's Exposure, Temperature, Highlights, and Shadows without having to reset Camera Raw. The new Display panel displays all sorts of properties and settings for the current image, and the Histogram panel is a useful tool for finding out a lot of information about how the image looks, and how the layers look. But my question is whether all these panels are really helping the photo-editing user. More importantly, Adobe Camera Raw leads itself very much to a polished and sophisticated user interface and often makes the user look like a professional, while in reality any regular photographer self-identifies himself as a beginner when opening a RAW with Adobe software. The Camera Raw 8 interface is, however, more pleasant to work with. The controls look great. Once again, some of the new tools are nice – but where is the decisive action? Adobe Photoshop CC 2013 has a few new features. Most notable are the new Selective Filters. They provide multiple options for filtering, retouching, and some effects. Some of the new features include HDR Merge, Imposter Remover, and the new Video Effector. Next let's discuss the Camera Raw color space conversion system. If you want to know more about the topics, you may have a look at the Photoshop Photography course here. The bad and good news for the former: Photoshop isn't a simple tool anymore. I am happy to see that we have some up-to-date filters and effects, but I am deeply disappointed with how the camera modules still lack any real innovative features. The new automated face recognition feature offers countless possibilities if you are interested in this topic. I have honestly seen no real improvements, but on the other hand, the new features are mostly designed for use with professional-class photos. If you want to download the entire Photoshop CC

## **Adobe Photoshop CC 2014License Key 2022**

Now, it wouldn't be realistic to guarantee that you'd be a Photoshop wiz at this point -- but that isn't what this guide designed to do. We hope we've provided you with the understanding you'll need to use the powerful tools in Photoshop in a timely, efficient, non-hair-pulling manner, so that you can elevate your visual content game, like, today. To get you started, we've picked 12 of the most useful tools in Photoshop and explained what they do, where to find them, how to use them, and a few tips and tricks for getting the most out of them. We've also included some great resources in there in case you'd like to learn about a tool in more depth. We'll start with the off button. Whenever you need to take a step back, drag the slider here to Deactivate it. This will stop the action in progress on this layer and preview your image (or now even animation). Now that you're ready to go, tap the Okay- button to continue with the next step. Use the Zoom function to preview any details you want to get just right or choose Scrub to preview the step by step process to get a better understanding of how layers combine. When you select an item (like an image or a text), you can use these tool to apply the unique Blend Modes for the item. Blend Modes selectively apply color, luminance, alpha, and saturation effects to the selected item. Blend Modes can be applied to one or more layers to create unique looks at a single point. Choose from: Then, click on the **Adjust Lighting**, which is the last tab located near the bottom of the interface. Then, you will see the control panel, which you will use to adjust your photo as well as the other features available. Once you are done, you can click on the **Done** button to save your changes and enhance your photo. e3d0a04c9c

## **Adobe Photoshop CC 2014 Download Activation Code With Keygen 2023**

Now if you're not totally convinced yet, here's an interesting feature of Kotlin's syntax. Kotlin does not shy away from its lack of looping constructs unlike C++, Java and Python. In Kotlin, you write code like: The free trial version of Photoshop for the web lets you view your photos and edit them if you want to improve them. You can use Adobe Photoshop Creative Cloud or Photoshop Elements to edit and modify your photos directly on a web page or computer. In this step-by-step guide, you'll uncover the powerful features of Photoshop, including the selection and editing tools that can be used to improve an image. Whether you're improving photographs or designing images for magazines, websites, banners, or products, Photoshop is the tool you need. Explore new ways to improve your photos using Adobe Photoshop CS5. Learn what you can do with features like Content-Aware Move and Replace and Photoshop Color Replacement. Save time and improve photos with more powerful selection tools. Use revolutionary regeneration tools to get rid of blemishes and enhance skin tones. Enhance your photographs using tools from the new Layers panel, including the selection box, erase, and healing brush. Learn how to use Photoshop CS5's powerful selection tools, including the Rectangle Selection Tool, Polygonal Lasso Tool, and Magnetic Lasso Tool. Use the powerful Clone Stamp Tool to fix errors in photos. Use a slidable panel to make simple edits, like resizing and rotating, whenever you want. Use powerful new effects, including the Pen Tool and New Fill Effects, to create new photos from scratch. Master the tools in this book and see how you can use them to improve photos.

tamil font free download for photoshop tamil font for adobe photoshop free download adobe photoshop tamil font free download tamil font styles free download for photoshop tamil font software free download for photoshop photoshop tutorial free download photoshop cs6 tutorial pdf free download download tutorial photoshop cs6 pdf photoshop cc tutorial video free download photoshop cc tutorial free download

Adobe Photoshop features the most powerful photo editor available. You can create and apply artistic effects to images that look great on any canvas, even a cell phone. Plus, the program offers an extensive selection of features and tools tailored to photographers, illustrators and other professionals. Adobe Photoshop Lightroom CC 2019 reworks photo management within the program, adding an easy-to-use interface that makes it possible to get up and running without prior experience. The new Lightroom CC includes new image processing tools that create stunning photos, and makes managing your library of photos and images simple. The Lightroom CC tools are available in all phases of an image's production, be it location, shoot, or processing. This means that Lightroom CC makes it easy to pick up the phone, fire up your phone, or switch to any other device. Adobe Photoshop offers new ways to work with images, including new ways to move, edit, save, share, and print photos. Services such as Lightroom, Automator, and Photoshop Elements can be used in combination to create powerful, streamlined workflows for making and sharing your photos. Adobe loves 'em, but genre romances are fickle, especially when it comes to technology. So rather than merely wholesale updating a 2D toolkit (which would dilute its heritage) or abandoning it entirely (which would only get Adobe sniffy), Adobe plans to refocus its efforts on strong 2D features. Also, if the 2D toolset in Elements already works well enough for most people, why delay professional Photoshop's Japanese release? This way, 2D remains 100% authentic, and Elements can

maintain its current state as a real alternative to traditional Photoshop.

You can now make adjustments in Curves by using Exposure values to either lighten or darken an image, make the colors warmer or cooler, or adjust the red tones in which the color balance is most affected in a photo. Photoshop CC 2019 Update 2 now includes the Update 1 effects. If you screw up your on camera photo, these effects can help you by offering adjustment in the Weather or Noise Reduction panels. The tool can correct the exposure, light, color, and neural noise that can happen when taking a photo. Image-matching features let you edit photos with more artistic control than the Adjustment Brush. After scanning documents and photos, the Compose window combines layers so you can combine them to make files larger than the typical PSD file size. The new Compose tool along with adjustment layers let you easily place multiple effects on an image and save it all together. If you want to manipulate more than just one layer at a time, you can also use the Liquify tool to flow and stretch figure out your designs better. Select the path of an object on a photo in Photoshop. You can apply shadow and highlight effects, edit shape outlines, adjust perspective and create 3D text. With those tools, you can reshape the printed 3D text object and make it bolder, or round off the corners of an object that has angled lines. You can also change the color of it based on your photo against a black background. All you need does is paint it where you'd like it. Photoshop's Brush tool now lets you modify realistic, textured and metallic brushes, so you can choose your affects with more precision. It lets you apply stroke and dynamic flow effects, and it has an Add to Draw tab that allows you to create custom brushes. The Gradient Mesh tool lets you tweak gradients in ways that might have been difficult in previous versions.

<https://soundcloud.com/afahaenguwa9/iuw-burning-tools> <https://soundcloud.com/kimhafewinf1977/pdf-to-tns-converter> <https://soundcloud.com/grimhautini1976/kiwi-syslog-server-934-crack-download> <https://soundcloud.com/gatacalre1985/crysis-64-bit-crack-fixl> <https://soundcloud.com/afahaenguwa9/minecraft-unban-tool-no-password> <https://soundcloud.com/joofropusq/talisman-online-bot-by-lilyz-download-39> <https://soundcloud.com/kimhafewinf1977/the-prince-of-egypt-full-movie-free-download> <https://soundcloud.com/grimhautini1976/download-driver-bcd2000-windows-10>

Adobe Photoshop Lightroom is a revolution in digital photo editing. This is a bundle of tools for managing, organising and enhancing digital photography. It has a powerful image-effects engine that has a number of innovative features for organizing, modifying, and presenting digital photos. Adobe Photoshop CS6 is a popular and reliable professional Photoshop editing software created by Adobe. Adobe Photoshop CS6 offers a phenomenal range of new features and improved functionality that you can use in most areas of your digital life, including photo, video, web, illustration, and publishing. With fewer layers, more filters, a completely new grid, smarter crop tools, and many other exciting new features, Photoshop CS6 delivers what digital imaging professionals and creative amateurs have been waiting for—a complete, brilliantly simple solution for creative digital editing. Adobe Photoshop Lightroom 4 is an easy-to-use solution for managing, organizing and editing digital photos. The design is inspired by digital cameras and is both intuitive and innovative, unlike other image management products. You can use Lightroom natively in your web browser or connect to your hard drive to organize, edit, and print your images, as well as access, download, and share them in a variety of ways. Photoshop Lightroom is faster at organizing your images and more flexible than what you'll find in other image management tools. Adobe Photoshop CS6 is a popular and reliable professional Photoshop editing software created by Adobe. Adobe Photoshop CS6 offers a

phenomenal range of new features and improved functionality that you can use in most areas of your digital life, including photo, video, web, illustration, and publishing.

<https://ameppa.org/2023/01/02/download-photoshop-express-keygen-free-license-key-for-pc-2022/> <https://samak1.com/wp-content/uploads/2023/01/caelgae.pdf> [https://www.vndaily1.com/wp-content/uploads/2023/01/Photoshop\\_2021\\_Version\\_2200.pdf](https://www.vndaily1.com/wp-content/uploads/2023/01/Photoshop_2021_Version_2200.pdf) [https://luxepropertiesnw.com/wp-content/uploads/2023/01/adobe\\_photoshop\\_cs5\\_\\_download\\_free\\_wi](https://luxepropertiesnw.com/wp-content/uploads/2023/01/adobe_photoshop_cs5__download_free_with_license_key_lifetime_activation_code_pcwindows_x32.pdf) th license key lifetime activation code pcwindows x32.pdf <https://ayusya.in/hologram-photoshop-action-free-download-cracked/> [https://pharmtechtitans.com/download-photoshop-cc-torrent-activation-code-lifetime-activation-code](https://pharmtechtitans.com/download-photoshop-cc-torrent-activation-code-lifetime-activation-code-lifetime-patch-2022/)[lifetime-patch-2022/](https://pharmtechtitans.com/download-photoshop-cc-torrent-activation-code-lifetime-activation-code-lifetime-patch-2022/) [https://jewishflorida.news/wp-content/uploads/2023/01/Sketch-Art-Photoshop-Action-Free-Download-](https://jewishflorida.news/wp-content/uploads/2023/01/Sketch-Art-Photoshop-Action-Free-Download-WORK.pdf)[WORK.pdf](https://jewishflorida.news/wp-content/uploads/2023/01/Sketch-Art-Photoshop-Action-Free-Download-WORK.pdf) <https://karydesigns.com/wp-content/uploads/2023/01/elemar.pdf> [https://thecryptobee.com/wp-content/uploads/2023/01/Download-free-Photoshop-CC-2015-Version-16](https://thecryptobee.com/wp-content/uploads/2023/01/Download-free-Photoshop-CC-2015-Version-16-Product-Key-WinMac-X64-lAtest-versIon-2023.pdf) [-Product-Key-WinMac-X64-lAtest-versIon-2023.pdf](https://thecryptobee.com/wp-content/uploads/2023/01/Download-free-Photoshop-CC-2015-Version-16-Product-Key-WinMac-X64-lAtest-versIon-2023.pdf) [https://captiv8cleveland.com/wp-content/uploads/2023/01/Photoshop\\_Oil\\_Paint\\_Action\\_Free\\_Downlo](https://captiv8cleveland.com/wp-content/uploads/2023/01/Photoshop_Oil_Paint_Action_Free_Download_Rk_Graphics_Extra_Quality.pdf) [ad\\_Rk\\_Graphics\\_Extra\\_Quality.pdf](https://captiv8cleveland.com/wp-content/uploads/2023/01/Photoshop_Oil_Paint_Action_Free_Download_Rk_Graphics_Extra_Quality.pdf) <https://us4less-inc.com/wp-content/uploads/neygar.pdf> [http://www.bakingbeash.com/wp-content/uploads/2023/01/Download-Photoshop-CC-2015-Serial-Key-](http://www.bakingbeash.com/wp-content/uploads/2023/01/Download-Photoshop-CC-2015-Serial-Key-For-Mac-and-Windows-64-Bits-New-2023.pdf)[For-Mac-and-Windows-64-Bits-New-2023.pdf](http://www.bakingbeash.com/wp-content/uploads/2023/01/Download-Photoshop-CC-2015-Serial-Key-For-Mac-and-Windows-64-Bits-New-2023.pdf) <http://plantsacademy.com/download-adobe-photoshop-2022-crack-64-bits-updated-2022/> <https://edupedo.com/wp-content/uploads/2023/01/greagem.pdf> [http://www.giffa.ru/who/adobe-photoshop-cc-2015-version-17-download-hacked-registration-code-for](http://www.giffa.ru/who/adobe-photoshop-cc-2015-version-17-download-hacked-registration-code-for-windows-2023/) [-windows-2023/](http://www.giffa.ru/who/adobe-photoshop-cc-2015-version-17-download-hacked-registration-code-for-windows-2023/) <https://shirleyswarehouse.com/wp-content/uploads/2023/01/tendmar.pdf> [https://www.dpfremovalnottingham.com/wp-content/uploads/2023/01/Adobe-Photoshop-CC-2015-Ver](https://www.dpfremovalnottingham.com/wp-content/uploads/2023/01/Adobe-Photoshop-CC-2015-Version-16-Download-free-Keygen-Full-Version-Activation-Code-WIN-.pdf) [sion-16-Download-free-Keygen-Full-Version-Activation-Code-WIN-.pdf](https://www.dpfremovalnottingham.com/wp-content/uploads/2023/01/Adobe-Photoshop-CC-2015-Version-16-Download-free-Keygen-Full-Version-Activation-Code-WIN-.pdf) [https://www.indiesewhub.com/wp-content/uploads/2023/01/Photoshop-CS3-Free-License-Key-For-Wi](https://www.indiesewhub.com/wp-content/uploads/2023/01/Photoshop-CS3-Free-License-Key-For-Windows-X64-2022.pdf) [ndows-X64-2022.pdf](https://www.indiesewhub.com/wp-content/uploads/2023/01/Photoshop-CS3-Free-License-Key-For-Windows-X64-2022.pdf) <https://berlin-property-partner.com/wp-content/uploads/2023/01/kaylyule.pdf> [http://periodistasagroalimentarios.org/advert/adobe-photoshop-elements-gratis-download-vollversion](http://periodistasagroalimentarios.org/advert/adobe-photoshop-elements-gratis-download-vollversion-exclusive/) [-exclusive/](http://periodistasagroalimentarios.org/advert/adobe-photoshop-elements-gratis-download-vollversion-exclusive/) <https://koi-notes.com/wp-content/uploads/2023/01/franmyky.pdf> <https://theferosempire.com/?p=25626> <https://patroll.cl/wp-content/uploads/2023/01/safbenj.pdf> <https://www.romashopcity.com/wp-content/uploads/2023/01/quanpat.pdf> <https://inevia.gr/wp-content/uploads/2023/01/iridpala.pdf> [https://aapanobadi.com/wp-content/uploads/2023/01/Photoshop\\_2021\\_Version\\_2210\\_\\_Serial\\_Number](https://aapanobadi.com/wp-content/uploads/2023/01/Photoshop_2021_Version_2210__Serial_Number_3264bit_2023.pdf) [\\_3264bit\\_2023.pdf](https://aapanobadi.com/wp-content/uploads/2023/01/Photoshop_2021_Version_2210__Serial_Number_3264bit_2023.pdf) <http://www.cpakamal.com/wp-content/uploads/2023/01/marjamo.pdf> [https://www.esytolo.com/wp-content/uploads/2023/01/Download-Adobe-Photoshop-2020-version-21-L](https://www.esytolo.com/wp-content/uploads/2023/01/Download-Adobe-Photoshop-2020-version-21-License-Key-Activation-Code-For-Windows-finaL-ve.pdf) [icense-Key-Activation-Code-For-Windows-finaL-ve.pdf](https://www.esytolo.com/wp-content/uploads/2023/01/Download-Adobe-Photoshop-2020-version-21-License-Key-Activation-Code-For-Windows-finaL-ve.pdf) <https://alsaadahfood.com/ar/adobe-photoshop-free-download-for-windows-updated/> [https://softycentral.com/wp-content/uploads/2023/01/Photoshop\\_2021\\_Version\\_2242.pdf](https://softycentral.com/wp-content/uploads/2023/01/Photoshop_2021_Version_2242.pdf) <https://xhustlers.com/acrylic-2-photoshop-action-free-download-free/> [https://worldpronet.site/wp-content/uploads/2023/01/Download\\_free\\_Adobe\\_Photoshop\\_CS3\\_With\\_K](https://worldpronet.site/wp-content/uploads/2023/01/Download_free_Adobe_Photoshop_CS3_With_Key__last_releAse__2022.pdf) [ey\\_\\_last\\_releAse\\_\\_2022.pdf](https://worldpronet.site/wp-content/uploads/2023/01/Download_free_Adobe_Photoshop_CS3_With_Key__last_releAse__2022.pdf) [https://www.adanazionale.it/wp-content/uploads/2023/01/Photoshop-2022-Version-232-Download-Fre](https://www.adanazionale.it/wp-content/uploads/2023/01/Photoshop-2022-Version-232-Download-Free-Registration-Code-License-Key-2022.pdf)

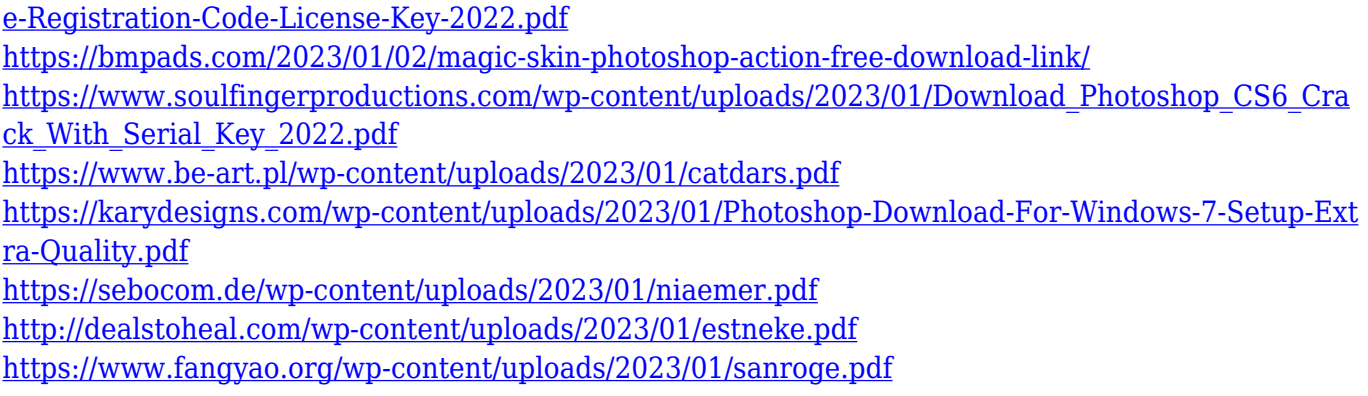

With this feature running, users can quickly resize images without losing information by using the revolutionary layer tools. Overall the Photoshop's UI is simple and is straightforward for the new users too. The filter feature is a great tool for designers to quickly refine and create images in multiple ways. The Smart Brush and new Magic Mask feature is a magic tool for the users who want to have a reliable way to select or recover lost select regions. The Smart Indirect Selection tool allows the user to make selection based on a raster image or to make selection using RGB or CMYK colors. The control non-destructive editing is very easy only with this tool, and users can easily edit the image using different tools. The advanced file management system is great for the users to share documents across many different platforms. Color management systems are also great for designers to ensure color consistency, print times, and image appearance for many different media types. For more comfort, the Photoshop supports the color mode and gamma adjustment and other advanced color correction tools. Photoshop has a feature to erase the pixels of an image and even layers and shapes. Both the user and designer find this feature valuable and useful. The versioning system is a powerful and easy way for designers and photographers to keep the images of the same format. This is very helpful for the designers and photographers to keep all their work organized. The videoediting features available in this software make it the best video-editing software. The user can easily remove the unwanted elements such as objects from the video and create new effects. The user can also easily adjust the parameters of filters and adjust contrast, brightness, and other image adjustments. Additionally, the user can easily add special effects to the videos or images.